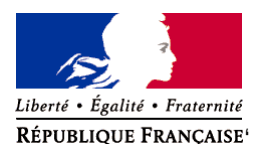

Ministère chargé de l'environnement

# **Demande d'examen au cas par cas préalable à la réalisation éventuelle d'une évaluation environnementale**

**Article R. 122-3 du code de l'environnement**

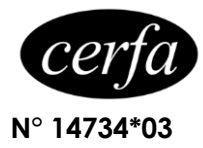

### *Ce formulaire sera publié sur le site internet de l'autorité environnementale Avant de remplir cette demande, lire attentivement la notice explicative*

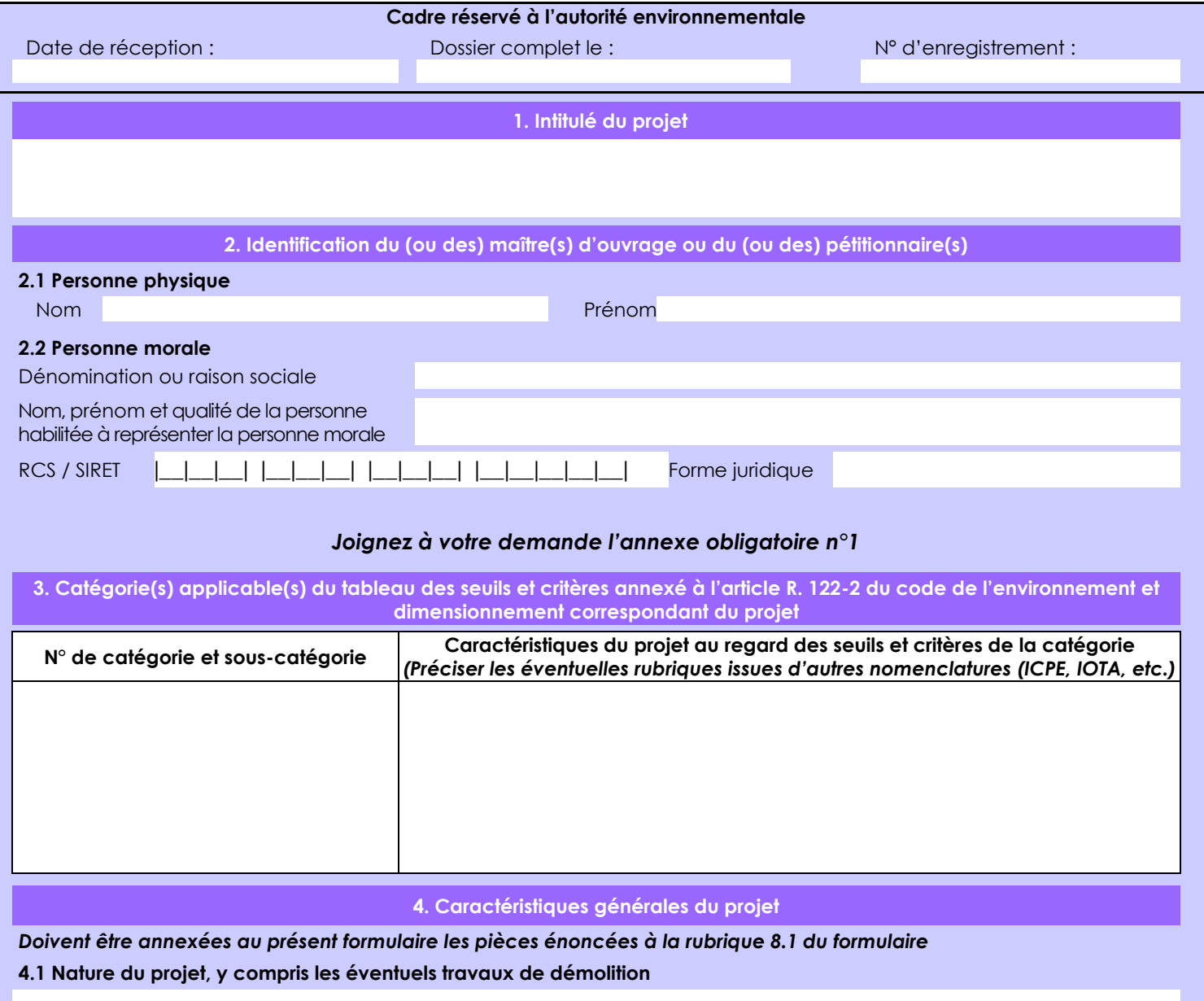

Les travaux miniers envisagés sont les suivants:

- Réalisation de 167 tarières ;

- Réalisation de 9 profils espacés de 200m d'une longueur variante entre 290 et 1023 m ;

- Réalisation de 23 à 36 forages de reconnaissance

Un réseau de pistes déjà existantes permet d'accéder au plus près des plateformes à créer. Il pourra être cependant nécessaire de rafraîchir les pistes existantes peu utilisées. Environ 5866 m de layons seront créés.

Pour les plateformes, il sera nécessaire de créer des pistes supplémentaires pour un linéaire total et maximal de 1910 m.

Les travaux comprennent la réalisation de plateformes de forage de 15 x 15 m (soit 250 m<sup>2</sup> au maximum) dans une zone déjà en partie impactée.

La loi n° 78-17 du 6 janvier 1978 relative à l'informatique, aux fichiers et aux libertés s'applique aux données nominatives portées dans ce formulaire. Elle garantit un droit d'accès et de rectification pour ces données auprès du service destinataire.

#### **4.2 Objectifs du projet**

L'objectif de ces travaux est la recherche d'un enracinement des minéralisations aurifères de surface mis en évidence par les travaux de prospections précédents (prélèvement, analyse des sols, géochimie des sols...).

Les forages notés P1 seront effectués en priorité. Ils sont au nombre de 23. Selon les résultats obtenus, le porteur souhaite étendre les travaux à 36 sondages carottés supplémentaires notés P2.

#### **4.3 Décrivez sommairement le projet 4.3.1 dans sa phase travaux**

- Rafraîchissement des pistes existantes

- Création de layons à la machette pour les tarières et les levés géophysiques soit 5866 mètres (pas de défrichement massif) - Ouverture de maximum 1910 ml de layons sur 4 m de largeur soit au maximum 0,77 ha de défrichement afin de permettre le passage et la circulation d'une pelle utilisée pour la réalisation des nouvelles pistes et la réfection des pistes existantes, une foreuse, un tombereau et occasionnellement un bulldozer (pour tracter la foreuse dans les endroits les plus escarpés) ainsi que des engins de transport (quad et /ou pick up suivant les secteurs ..). Le tracé privilégiera la préservation des grands arbres. Il nécessite cependant le franchissement des criques en 3 points matérialisés en annexe.

- Certaines portions de pistes pourront être terrassées et aplanies pour la sécurité du personnel et des engins . Ce terrassement sera très ponctuel.

- Déforestation pour la réalisation de 23 à 36 plateformes de sondages de 250m² maximum, soit entre 0,58 et 0,9 ha au total.

- Terrassement des plateformes au moyen d'un pelle pour un terrassement maximal évalué à 9000 m3.

- L'eau de forage proviendra du milieu naturel. Elles seront ensuite recyclées au maximum afin de réduire leur dispersion dans l'environnement au moyen de 2 bassins de décantation de 12 m3 chacun créés dans l'emprise de la plateforme.

Matériel utilisé: foreuse, bulldozer, tombereau, pelle mécanique pour le terrassement, des véhicules légers (quads et/ou pickup suivant les secteurs ) pour le déplacement du personnel

Equipe : 2 géologues, 2 techniciens-géologues, 2 manœuvres spécialisés, 1 conducteur de pelle, 1 contremaître, 2 foreurs, 4 aide foreurs,

### **4.3.2 dans sa phase d'exploitation**

Réalisation de 23 à 36 forages de reconnaissance de longueur comprise entre 60 et 180 mètres (entre 3190 et 5035 m de forage). Production de 3460 m carottes HQ (diamètre 6,35cm) soit 11 m3 pour les faciès oxydés (saprolite-saprock) et 1575 m en NQ (diamètre 4.76 cm) soit 2,8 m3 pour un total de 13,8 m3 maximum.

La limite entre les 2 faciès se situe à environ 100 m de profondeur le long de l'axe du sondage carotté.

Les carottes de forage seront rapatriées au hangar de Orea Guyane (Local H - 1530 Route Nationale 2) où elles seront décrites par les géologues et sciées en 2 pour envoi d'une moitié dans un laboratoire d'analyse et archivage de l'autre moitié.

### **4.4 A quelle(s) procédure(s) administrative(s) d'autorisation le projet a-t-il été ou sera-t-il soumis ?** *La décision de l'autorité environnementale devra être jointe au(x) dossier(s) d'autorisation(s).* DOTM - Déclaration d'Ouverture de Travaux Miniers selon le décret n°2006 du 2 juin 2006.

## **4.5 Dimensions et caractéristiques du projet et superficie globale de l'opération - préciser les unités de mesure utilisées**

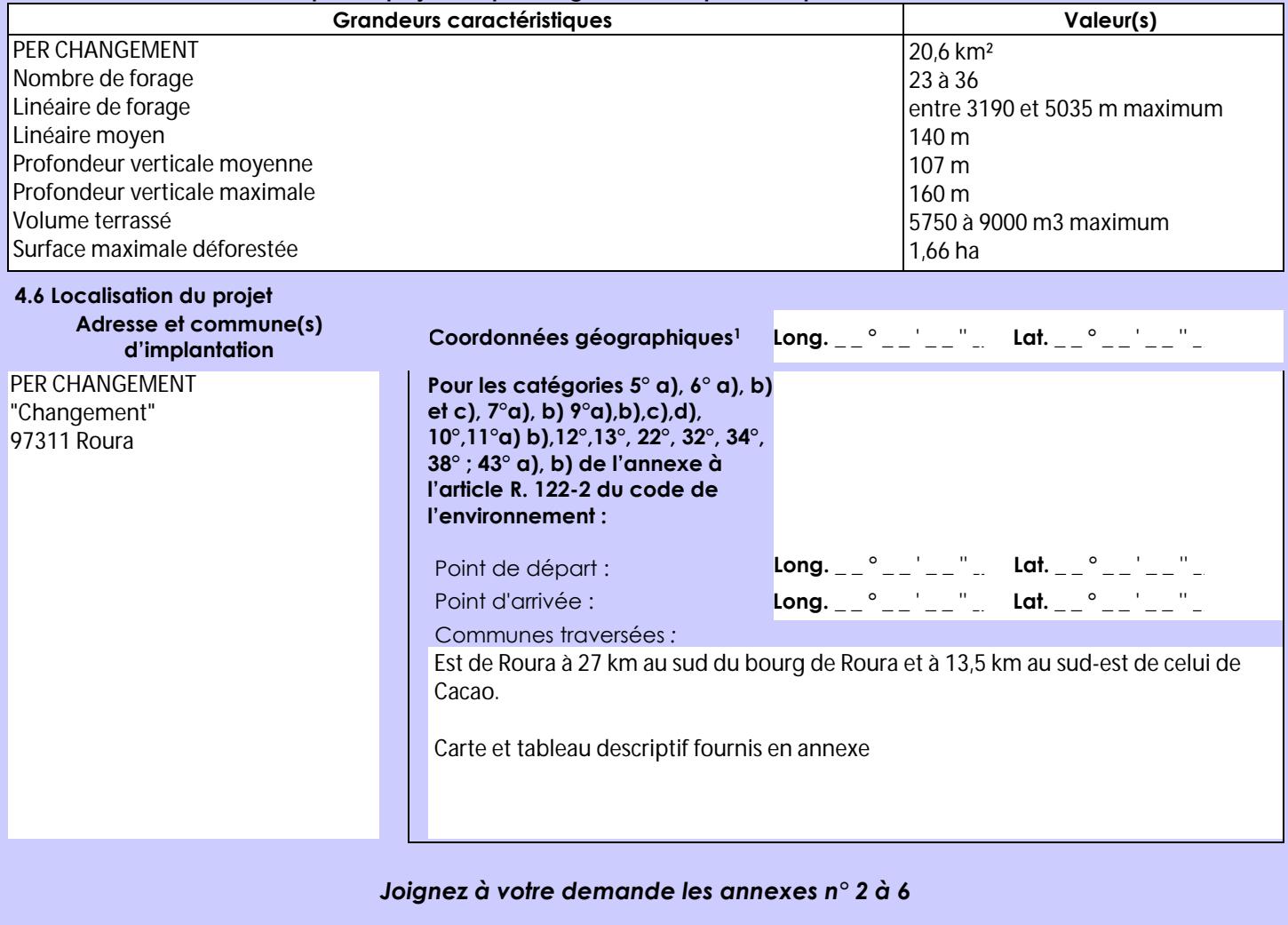

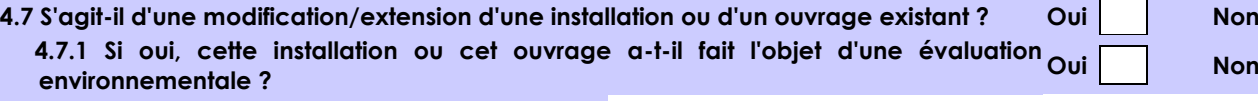

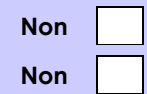

 **4.7.2 Si oui, décrivez sommairement les différentes composantes de votre projet et indiquez à quelle date il a été autorisé ?**

1 Pour l'outre-mer, voir notice explicative

Afin de réunir les informations nécessaires pour remplir le tableau ci-dessous, vous pouvez vous rapprocher des services instructeurs, et vous référer notamment à l'outil de cartographie interactive CARMEN, disponible sur le site de chaque direction régionale.

Le site Internet du ministère en charge de l'environnement vous propose, dans la rubrique concernant la demande de cas par cas, la liste des sites internet où trouver les données environnementales par région utiles pour remplir le formulaire.

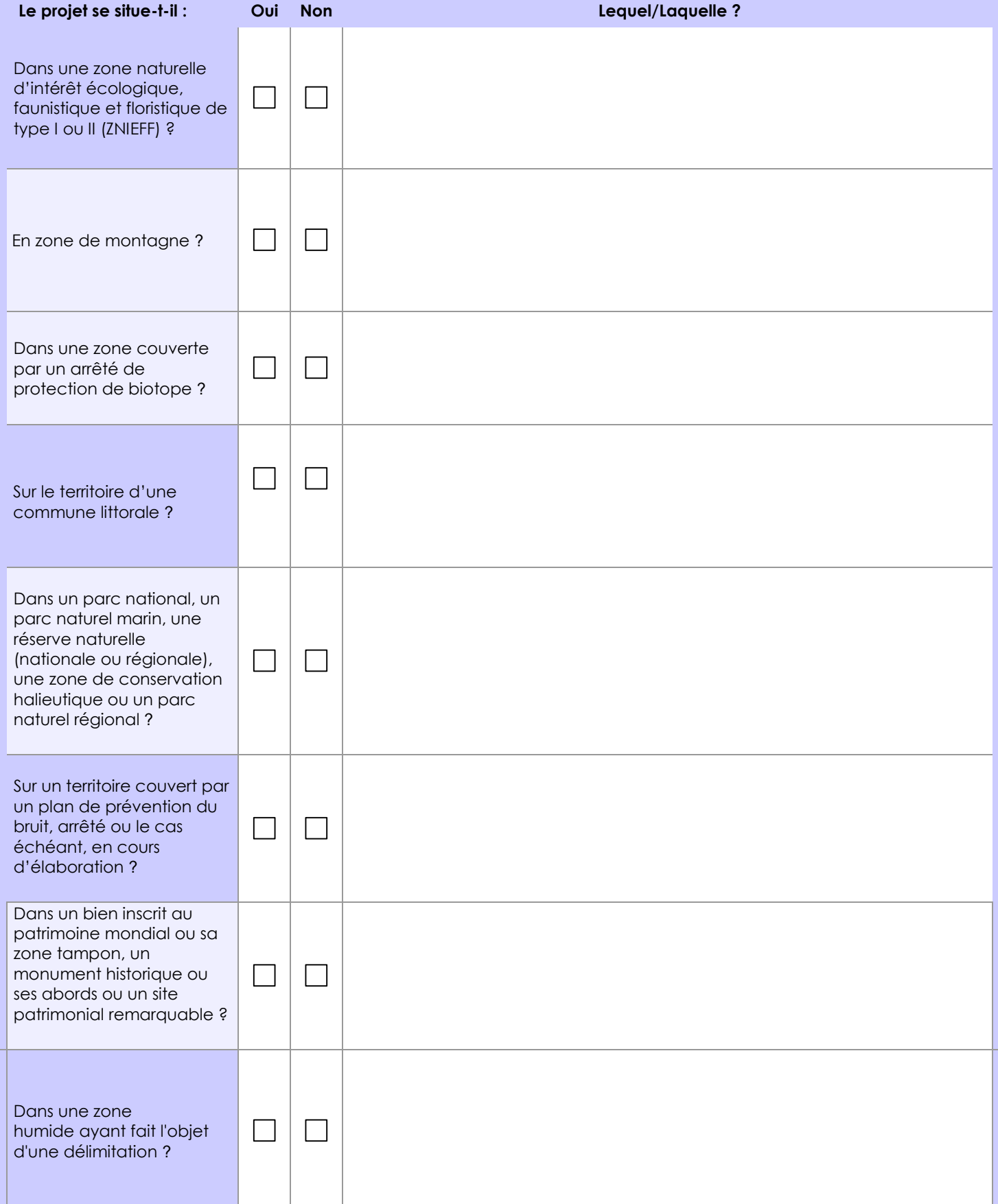

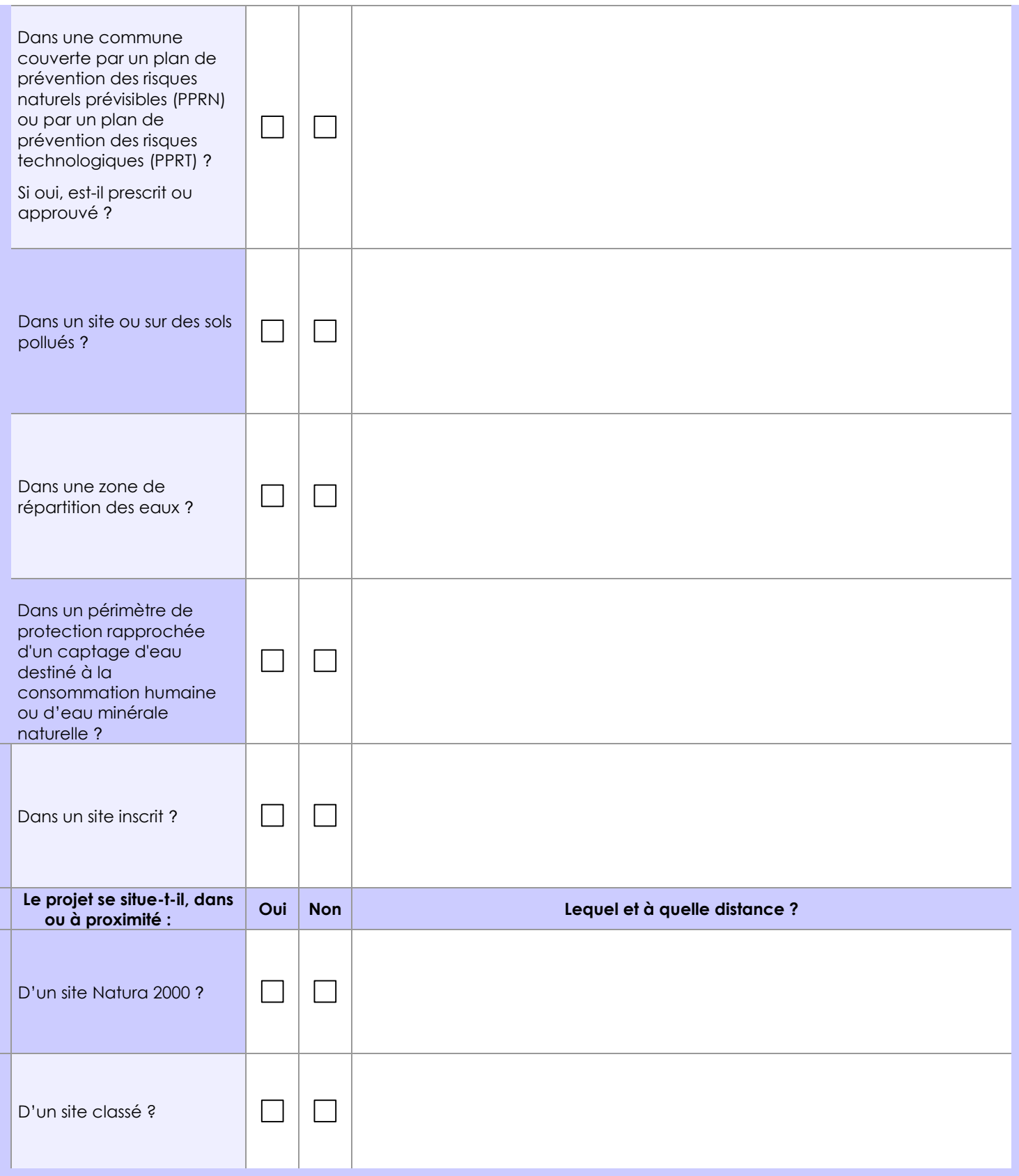

# **6.1 Le projet envisagé est-il susceptible d'avoir les incidences notables suivantes ?**

Veuillez compléter le tableau suivant :

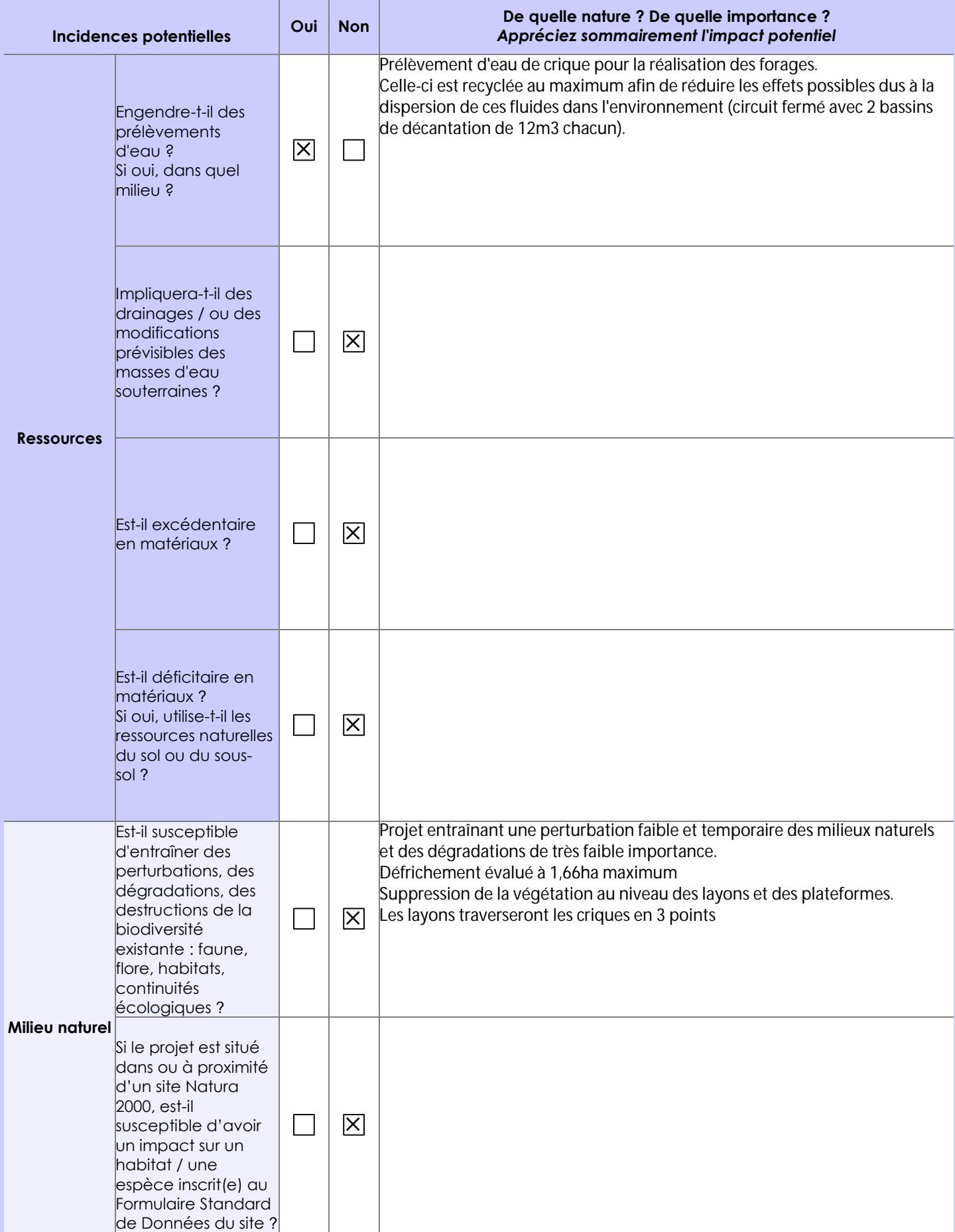

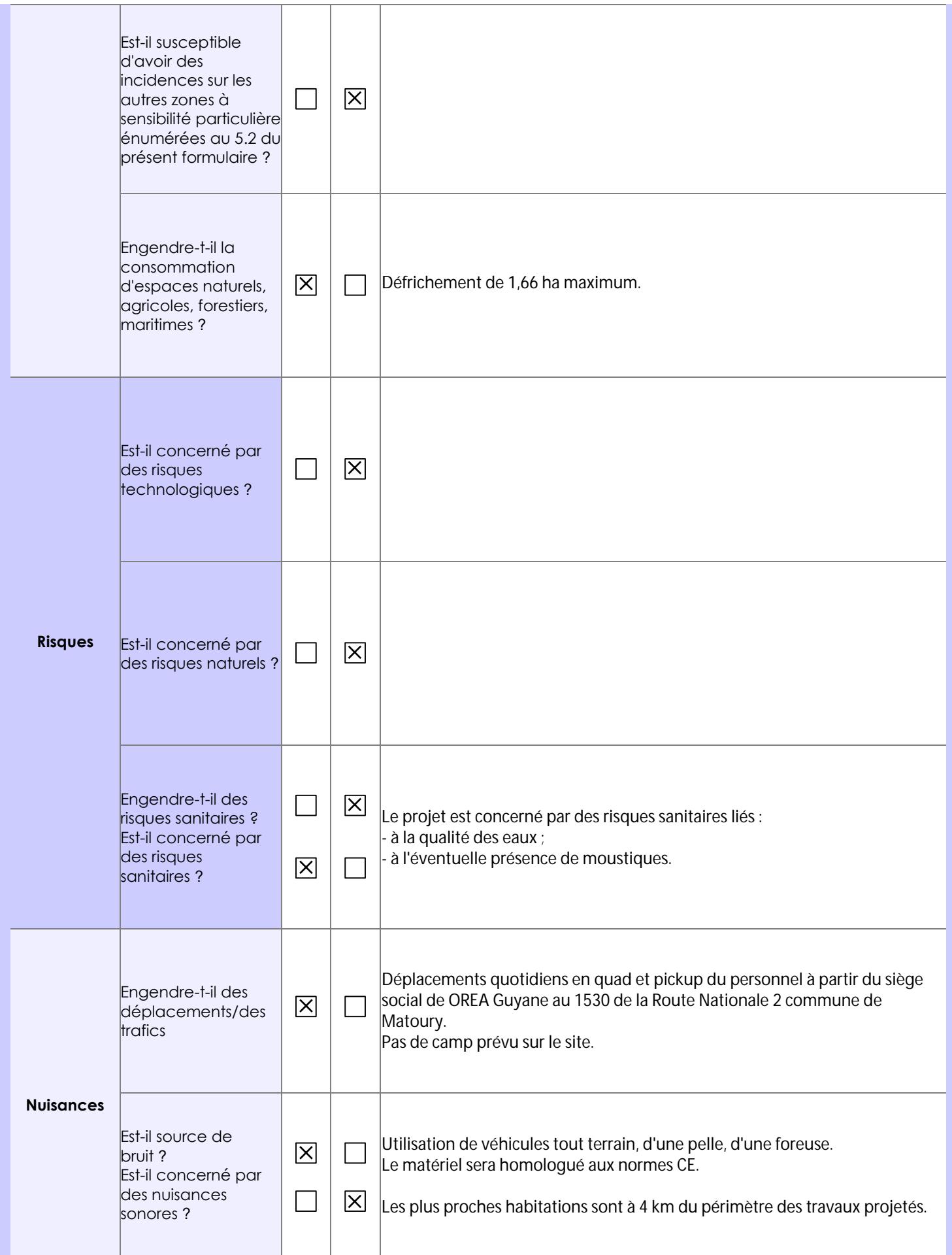

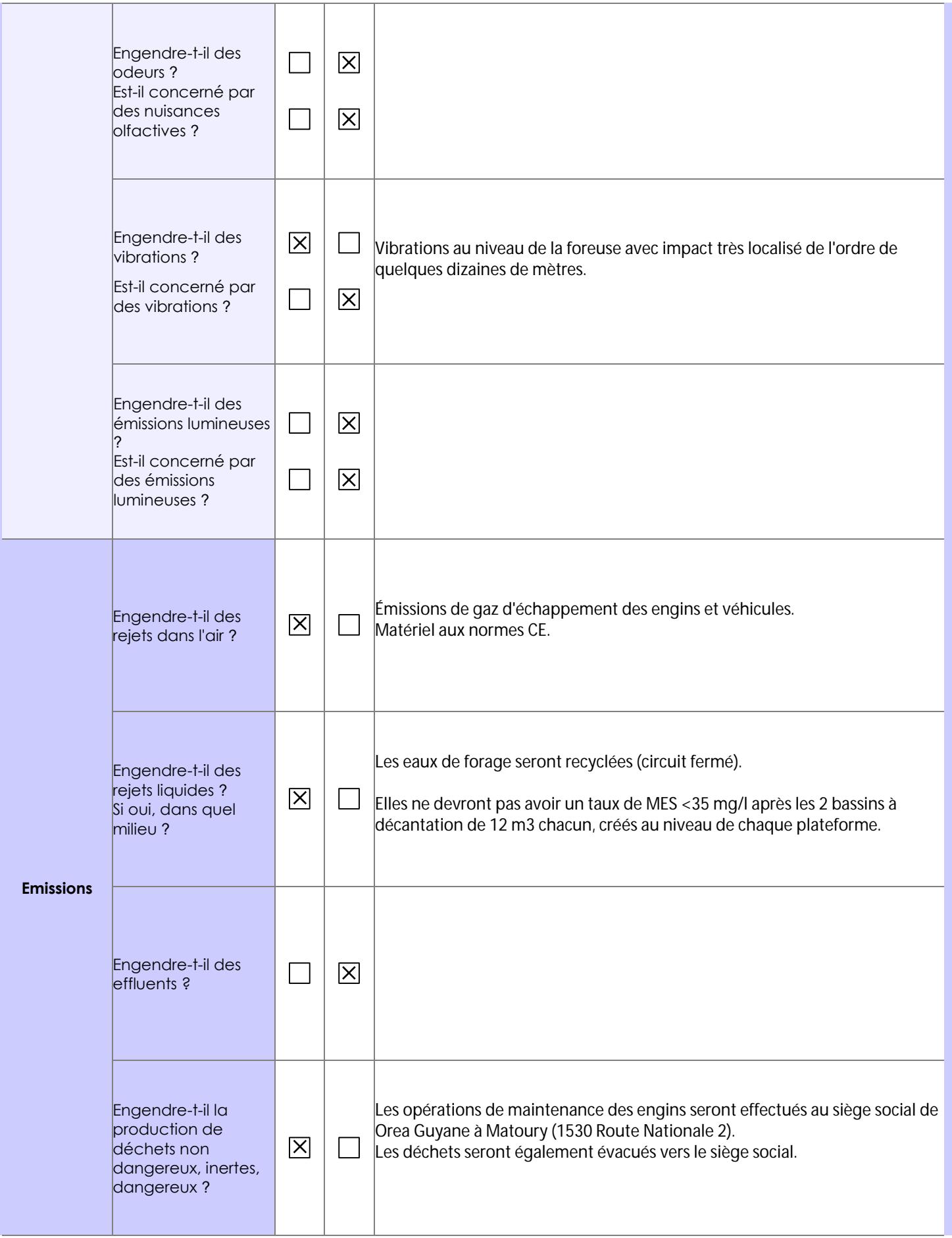

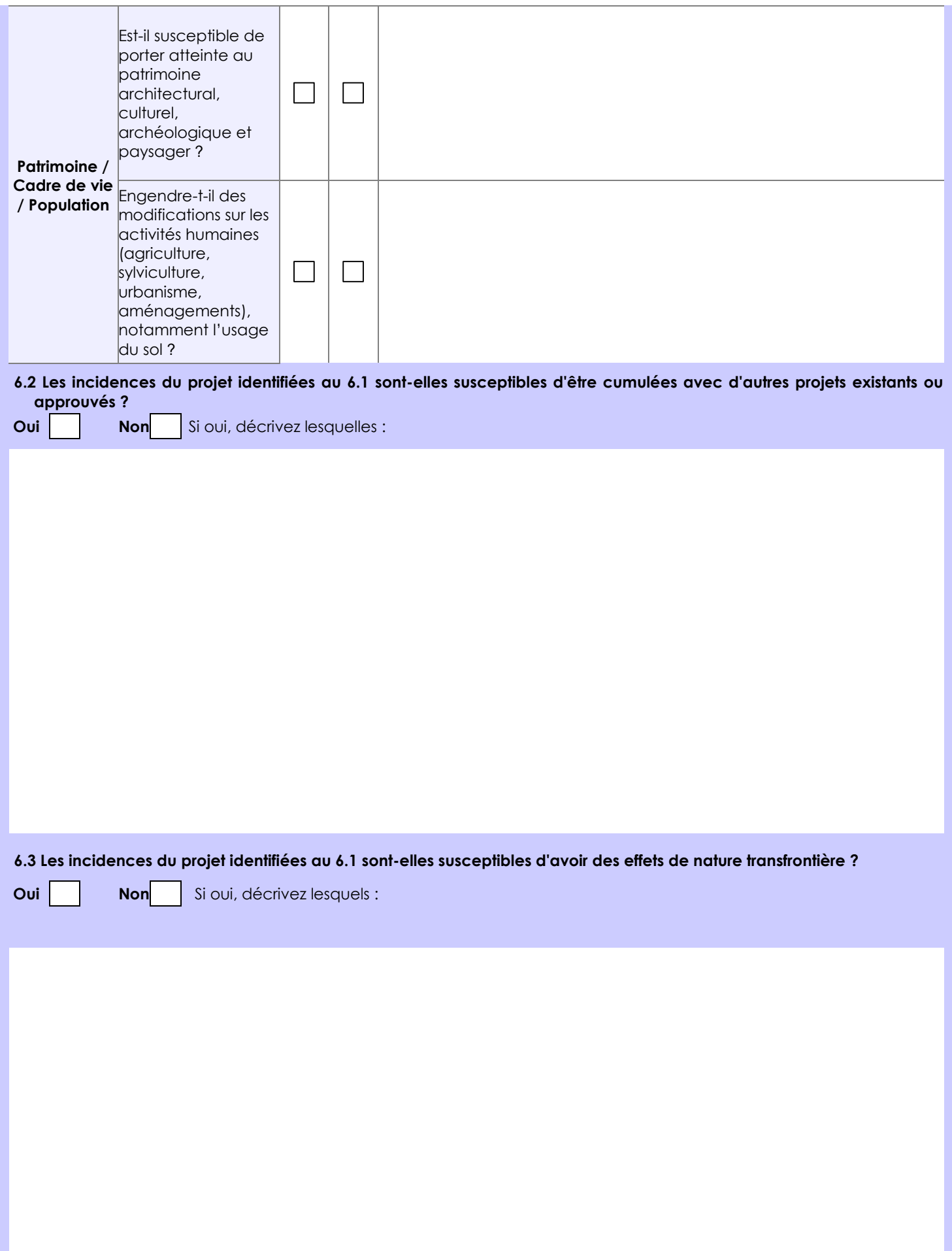

#### **6.4 Description, le cas échéant, des mesures et des caractéristiques du projet destinées à éviter ou réduire les effets négatifs notables du projet sur l'environnement ou la santé humaine (pour plus de précision, il vous est possible de joindre une annexe traitant de ces éléments) :**

- Évacuation des déchets vers des filières adaptées ;

- Mise en place de bacs de décantation pour les boues de forage et recyclage des eaux ;

- Réutilisation des pistes existantes ;

-Franchissement provisoire de criques en 3 points. Construction de ponts temporaires pour le franchissement des criques, évitant un passage à gué et d'impacter le lit mineur des criques en question et les frayères.

- Défrichement limité aux besoins (layons à créer et plateformes):

Au préalable de l'ouverture des pistes forestières envisagées à la pelle mécanique, les équipes techniques se chargeront de tracer les layons à la machette afin d'éviter l'abattage des grands arbres. Un des membres de l'équipe technique sera présent lors de l'ouverture des pistes forestières pour s'assurer que le tracé soit respecté.

- Prévention de la DAC en cas de découverte de vestiges archéologiques ;

- Engins aux normes CE régulièrement entretenus et véhicules légers pour le déplacement du personnel ;

- Rehabilitation progressive des plateformes.

## **7. Auto-évaluation (facultatif)**

Au regard du formulaire rempli, estimez-vous qu'il est nécessaire que votre projet fasse l'objet d'une évaluation environnementale ou qu'il devrait en être dispensé ? Expliquez pourquoi.

Le projet devrait à notre avis être dispensé d'évaluation environnementale car les forages seront d'un impact très limité sur l'environnement et les mesures prises par l'exploitant paraissent suffisantes. La campagne de forages réalisée minimisera au maximum les effets sur l'environnement: pas de camp de base, réutilisation des pistes préexistantes, peu de surface défrichée, les pistes à ouvrir éviteront au maximum l'abattage de grands arbres, très peu de prélèvement d'eau en milieu naturel, utilisation de bassins de décantation permettant aux foreurs de travailler en circuit fermé et aux boues de forage de décanter dans ces bassins sans rejet dans le milieu naturel, peu ou pas de déchets.

Elle nécessitera le franchissement de 3 criques. Celui-ci se fera par la réalisation de 3 ponts: ceux-ci seront construits à partir des arbres abattus pour la création des pistes.

**8. Annexes**

**Objet**

### **8.1 Annexes obligatoires**

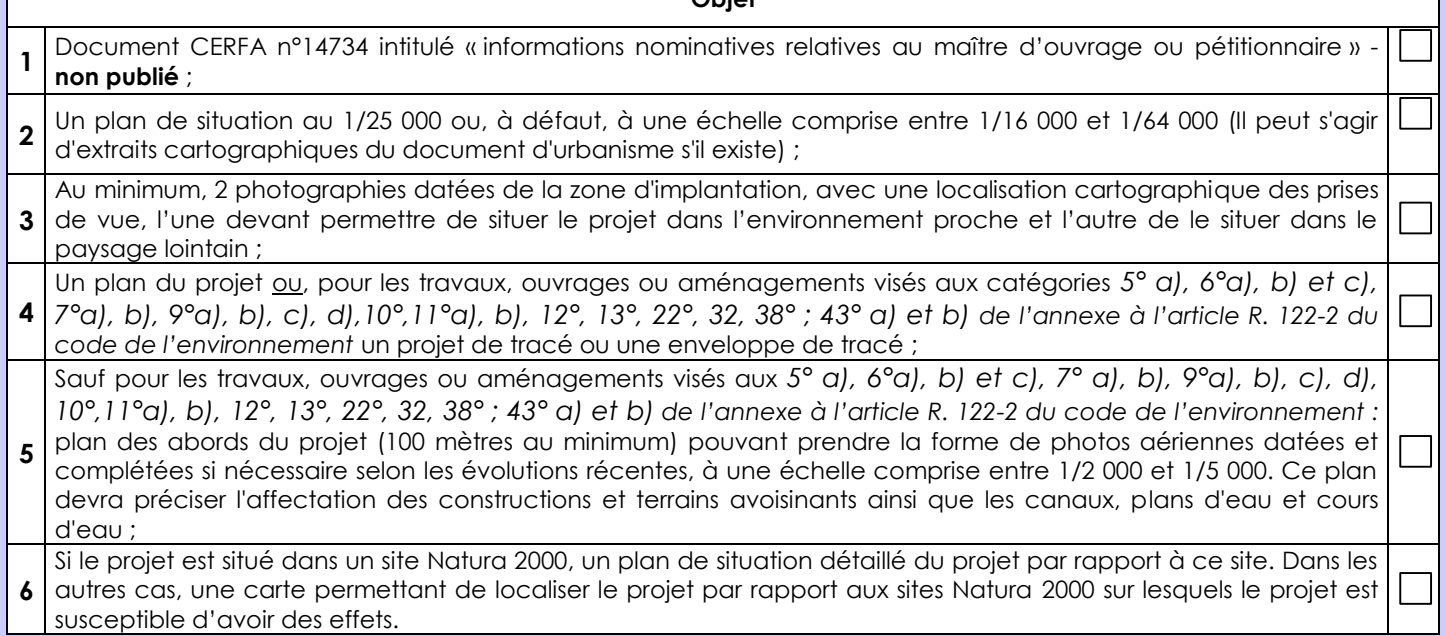

## **8.2 Autres annexes volontairement transmises par le maître d'ouvrage ou pétitionnaire**

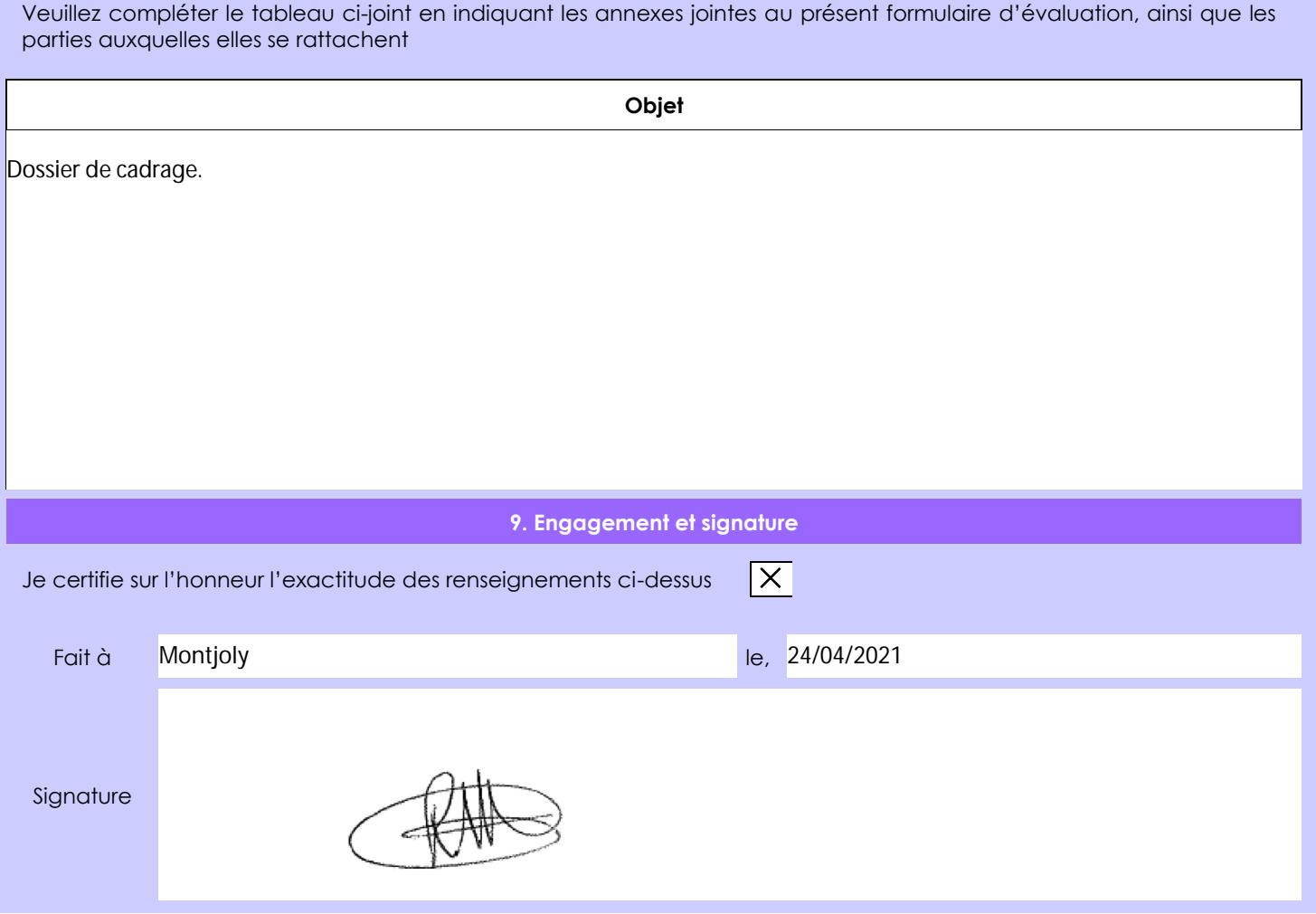